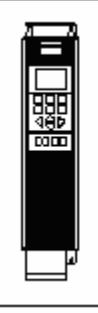

## Reglerexempel

## VLT®Series FC 302

Varvtalsreglering med pulsåterkoppling 1 kanal. Pulsgivare för 24V dc. Obs! Man måste beräkna frekvensen från pulsgivaren.

Danfoss

Utgångsläge FC 302 är fabriksprogrammerad. (den levereras fabriksprogrammerad) Vid tveksamhet, återställ till fabriksprogrammering enligt nedan.

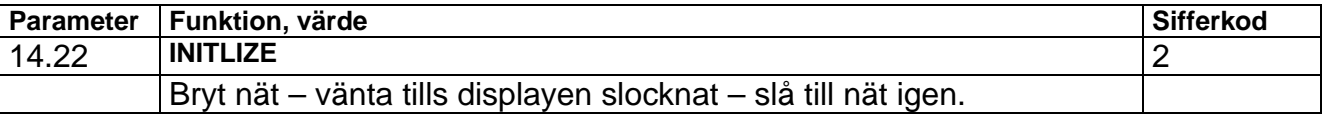

Programmering:

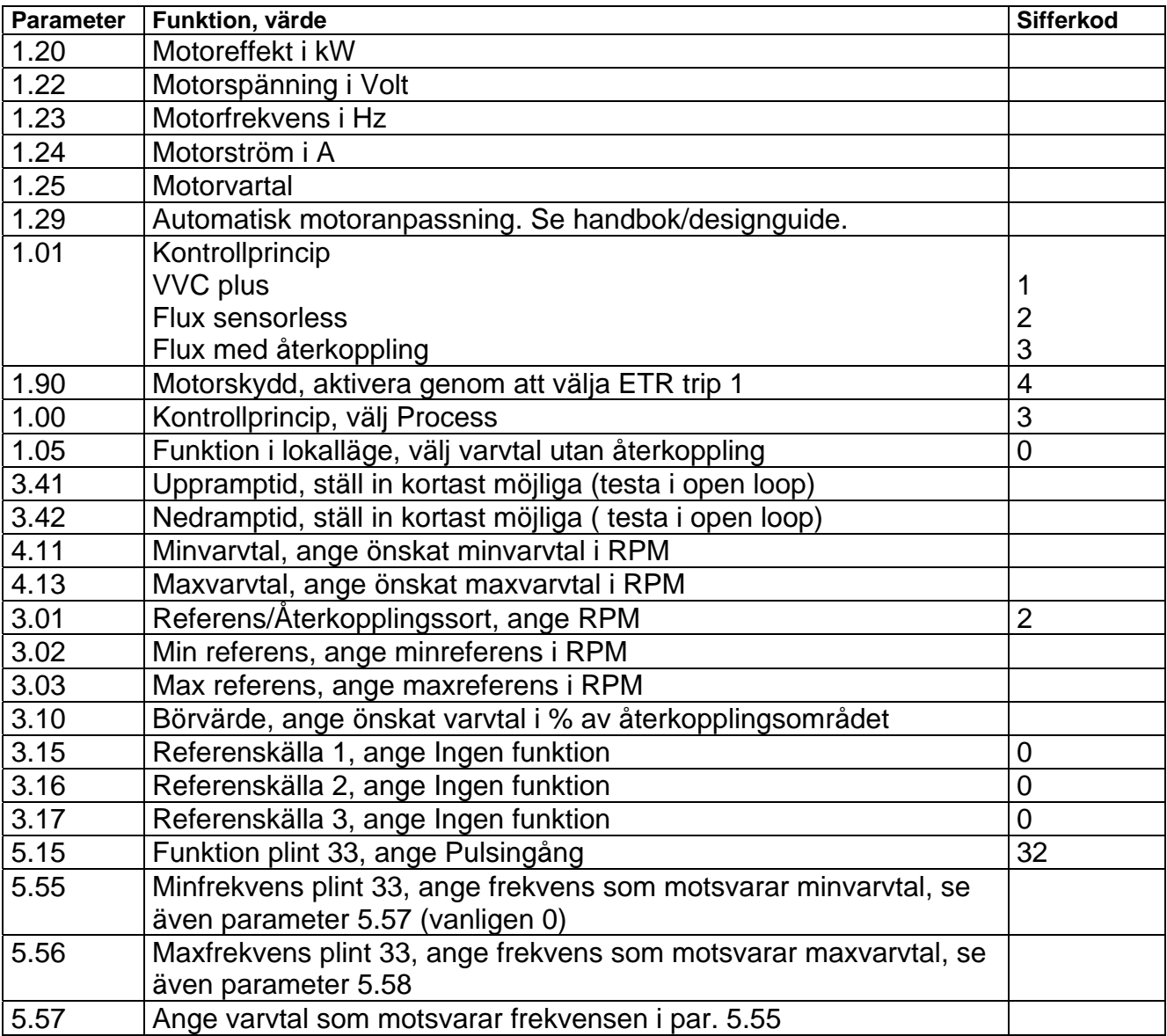

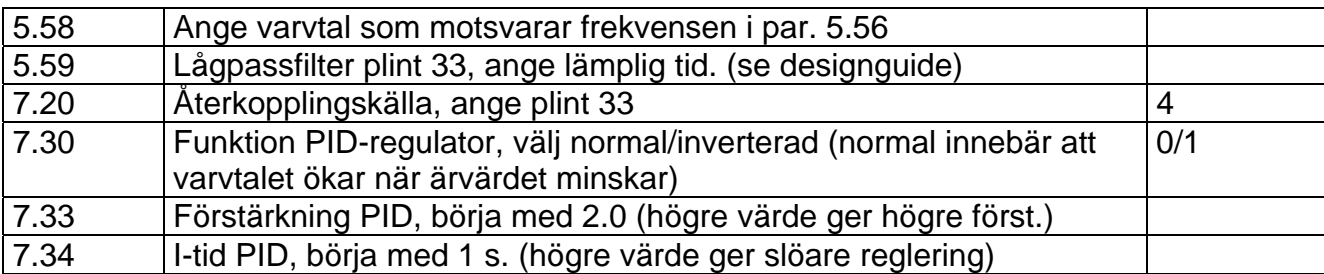

## Inkoppling:

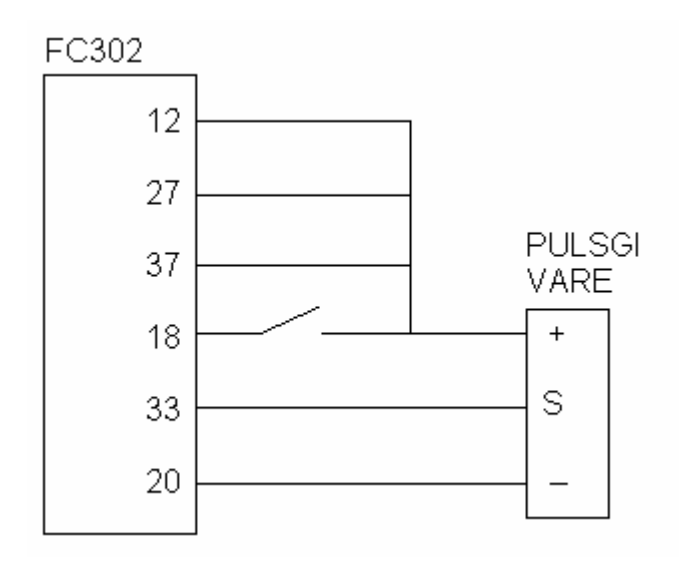

Beräkning av pulsgivarfrekvens Ex: Pulsgivare 1024 pulser/varv

Maxvarvtal 1500 RPM

1500/60 X 1024 = 25600 Hz